## Package 'scOntoMatch'

June 27, 2022

Type Package

Title Aligning Ontology Annotation Across Single Cell Datasets with 'scOntoMatch'

Version 0.1.0

Author Yuyao Song [aut, cre] (<<https://orcid.org/0000-0001-9738-9726>>)

Maintainer Yuyao Song <ysong@ebi.ac.uk>

Description Unequal granularity of cell type annotation makes it difficult to compare scRNAseq datasets at scale. Leveraging the ontology system for defining cell type hierarchy, 'scOntoMatch' aims to align cell type annotations to make them comparable across studies. The alignment in-

volves two core steps: first is to trim the cell type tree within each dataset so each cell type does not have descendants, and then map cell type labels cross-studies by direct matching and mapping descendants to ancestors. Various functions for plotting cell type trees and manipulating ontology terms are also provided. In the Single Cell Expression Atlas hosted at EBI, a compendium of datasets with curated ontology labels are great inputs to this package.

Imports ontologyIndex, ontologyPlot, purrr

URL <https://github.com/YY-SONG0718/scOntoMatch>

BugReports <https://github.com/YY-SONG0718/scOntoMatch/issues>

License MIT + file LICENSE

Encoding UTF-8

RoxygenNote 7.2.0

Depends  $R(>= 3.5)$ 

Suggests knitr, devtools, SeuratObject

VignetteBuilder knitr

NeedsCompilation no

Repository CRAN

Date/Publication 2022-06-27 15:00:08 UTC

### <span id="page-1-0"></span>R topics documented:

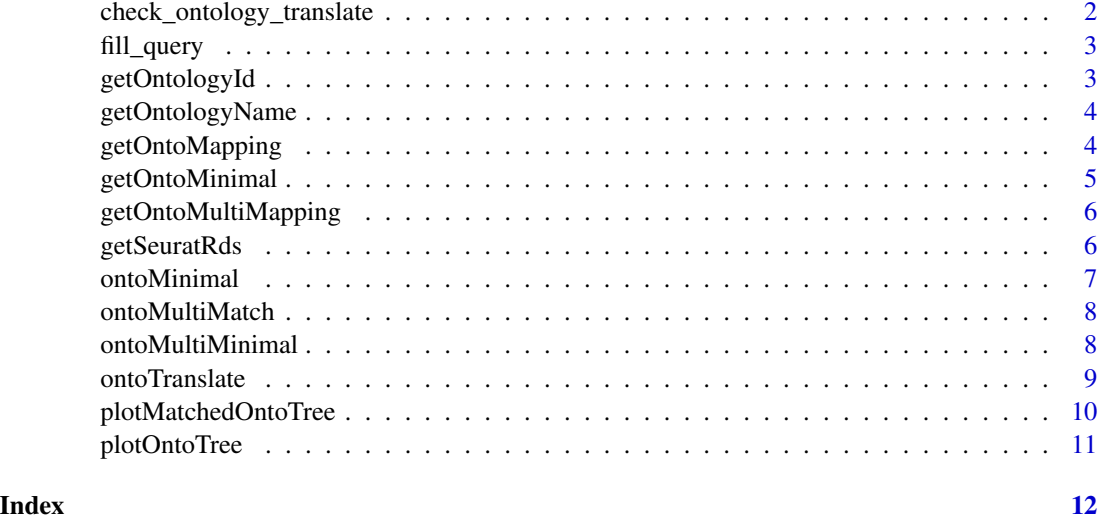

check\_ontology\_translate

*make sure ontology names are all translated to ontology ids while warning, consider manual reannotation*

#### Description

make sure ontology names are all translated to ontology ids while warning, consider manual reannotation

#### Usage

```
check_ontology_translate(obj, onts, ont, anno_col)
```
#### Arguments

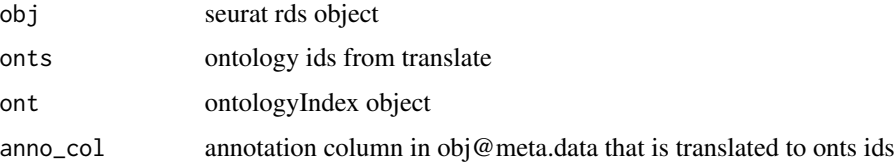

#### Value

do not return a value but output messages

<span id="page-2-0"></span>

#### Description

Get a names list of ontology and id by id

#### Usage

fill\_query(all, query)

#### Arguments

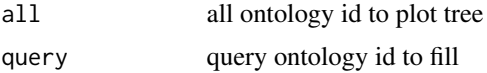

#### Value

a color object to fill query in onto\_plot

#### Examples

```
## Not run:
fill_query(all = c("CL0000548", "CL:0000066", "CL:0000082"), query = c("CL:0000082"))
## End(Not run)
```
getOntologyId *Get a names list of ontology and id by name*

#### Description

Get a names list of ontology and id by name

#### Usage

```
getOntologyId(ont, onto_name)
```
#### Arguments

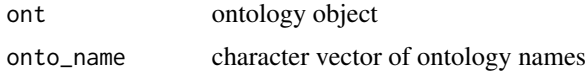

#### Value

a named list mapping ontology id and ontology name

#### Examples

```
## Not run:
getOntologyId(onto_name = "epithelial cell of lung", ont = ont)
## End(Not run)
```
getOntologyName *Get a names list of ontology and id by id*

#### Description

Get a names list of ontology and id by id

#### Usage

getOntologyName(ont, onto\_id)

#### Arguments

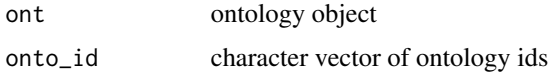

#### Value

a named list mapping ontology id and ontology name

#### Examples

```
## Not run:
getOntologyName(onto_id = "epithelial cell of lung", ont = ont)
## End(Not run)
```
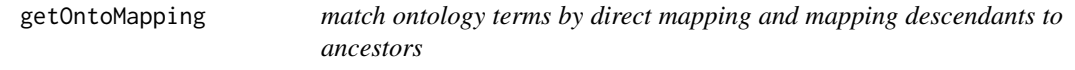

#### Description

match ontology terms by direct mapping and mapping descendants to ancestors

#### Usage

getOntoMapping(ont, onts1, onts2)

<span id="page-3-0"></span>

#### <span id="page-4-0"></span>getOntoMinimal 5

#### Arguments

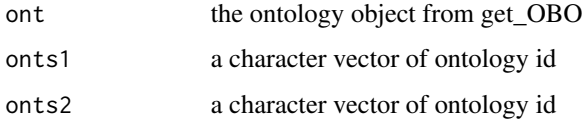

#### Value

a named list for ontology id mapping looks like ontology\_id:ontology\_id

#### Examples

```
## Not run:
getOntoMapping(ont = ont, onts1 = "CL:0000548", onts2 = c("CL0000548", "CL:0000066"))
## End(Not run)
```
getOntoMinimal *match descendant terms to ancestor terms within a dataset*

#### Description

match descendant terms to ancestor terms within a dataset

#### Usage

```
getOntoMinimal(ont, onts)
```
#### Arguments

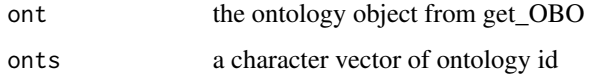

#### Value

a named list for ontology id mapping looks like ontology\_id:ontology\_id

```
## Not run:
getOntoMinimal(ont = ont, onts = c("CL0000548", "CL:0000066", "CL:0000082"))
## End(Not run)
```
<span id="page-5-0"></span>getOntoMultiMapping *Match descendants to ancestors in multiple ontology id lists*

#### Description

Match descendants to ancestors in multiple ontology id lists

#### Usage

```
getOntoMultiMapping(ont, onts)
```
#### Arguments

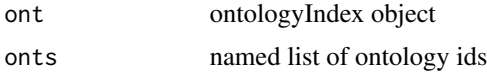

#### Value

a named character of mapping from:mapping to

#### Examples

```
## Not run:
getOntoMultiMapping(ont = ont, onts = c("CL0000548", "CL:0000066", "CL:0000082"))
## End(Not run)
```
getSeuratRds *read in seurat object .rds files as a named list of seurat object*

#### Description

read in seurat object .rds files as a named list of seurat object

#### Usage

```
getSeuratRds(metadata, sep)
```
#### Arguments

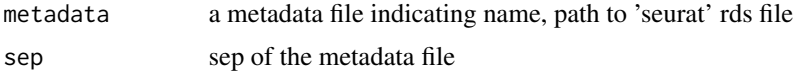

#### Value

a named list contains data name and the corresponding 'seurat' object

#### <span id="page-6-0"></span>ontoMinimal 7 and 7 and 7 and 7 and 7 and 7 and 7 and 7 and 7 and 7 and 7 and 7 and 7 and 7 and 7 and 7 and 7 and 7 and 7 and 7 and 7 and 7 and 7 and 7 and 7 and 7 and 7 and 7 and 7 and 7 and 7 and 7 and 7 and 7 and 7 and

#### Examples

```
## Not run:
getSeuratRds(metadata = 'metadata.tsv', sep = '\t')
## End(Not run)
```
ontoMinimal *get the minimal ontology tree of a dataset by reducing descendant terms to ancestor terms return obj meta.data[["cell\_ontology\_base"]] storing the reduced ontology annotation*

#### Description

get the minimal ontology tree of a dataset by reducing descendant terms to ancestor terms return obj meta.data[["cell\_ontology\_base"]] storing the reduced ontology annotation

#### Usage

ontoMinimal(obj, ont, anno\_col, onto\_id\_col)

#### Arguments

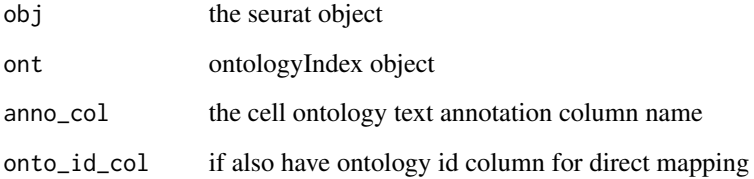

#### Value

an seurat object with meta.data[["cell\_ontology\_base"]]

```
## Not run:
ontoMinimal(obj = seurat_obj, ont = ont, anno_col = 'ontology_name', onto_id_col = 'ontology_id')
## End(Not run)
```
<span id="page-7-0"></span>

#### Description

Core function of scOntoMatch Match the ontology annotation of multiple seurat objects

#### Usage

ontoMultiMatch(obj\_list, anno\_col, onto\_id\_col, ont)

#### Arguments

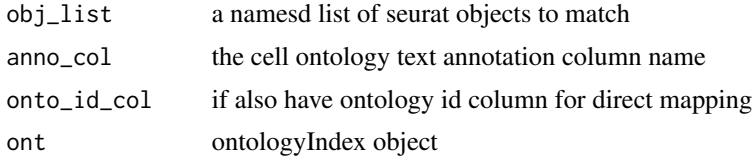

#### Value

a list of seurat objects with annotation ontology mapped to each-other in obs[['cell\_ontology\_mapped']]

#### Examples

```
## Not run:
ontoMultiMatch(seurat_obj_list, ont, "ontology_name", 'ontology_id')
```
## End(Not run)

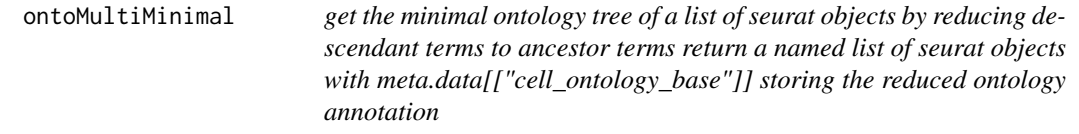

#### Description

get the minimal ontology tree of a list of seurat objects by reducing descendant terms to ancestor terms return a named list of seurat objects with meta.data[["cell\_ontology\_base"]] storing the reduced ontology annotation

#### Usage

```
ontoMultiMinimal(obj_list, ont, anno_col = "cell_ontology_base", onto_id_col)
```
#### <span id="page-8-0"></span>ontoTranslate 9

#### Arguments

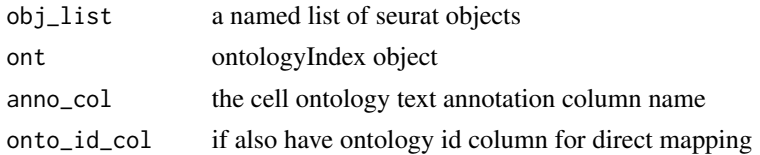

#### Value

a named list of seurat objects with meta.data[["cell\_ontology\_base"]]

#### Examples

```
## Not run:
ontoMultiMinimal(seurat_obj_list, ont, "cell_ontology_base", 'ontology_id')
## End(Not run)
```
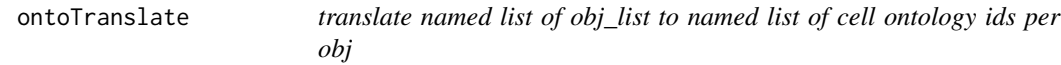

#### Description

translate named list of obj\_list to named list of cell ontology ids per obj

#### Usage

```
ontoTranslate(obj_list, ont, onto_id_col, anno_col)
```
#### Arguments

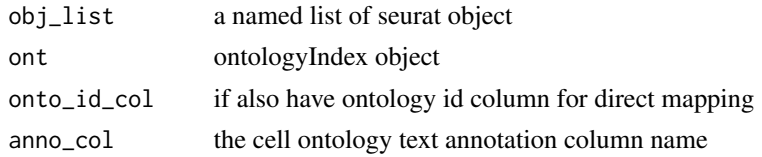

#### Value

a named list of cell ontology ids

```
## Not run:
ontoTranslate(seurat_obj_list, ont, 'ontology_name', 'ontology_id')
## End(Not run)
```
<span id="page-9-0"></span>plotMatchedOntoTree *Plot a ontology tree with matched ontology from ontoMatch*

#### Description

Plot a ontology tree with matched ontology from ontoMatch

#### Usage

```
plotMatchedOntoTree(
 obj_list,
 ont,
  anno_col = "cell_ontology_mapped",
 onto_id_col,
 roots = c("CL:0000548"),
  ...
)
```
#### Arguments

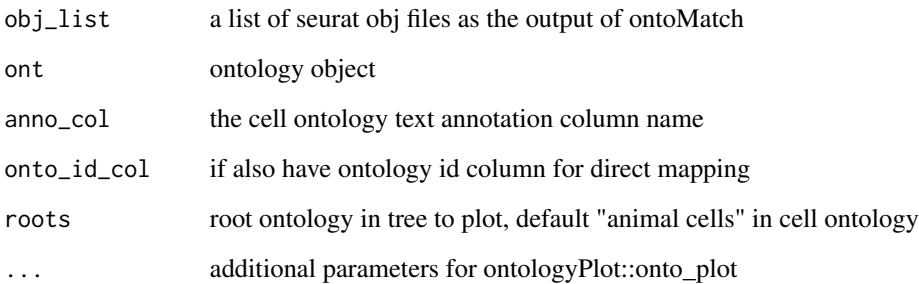

#### Value

a lit of matched ontology tree plot

```
## Not run:
plotMatchedOntoTree(seurat_obj_list, ont, 'cell_ontology_mapped', 'ontology_id')
## End(Not run)
```
<span id="page-10-0"></span>

#### Description

Plot a tree representation of ontology terms

#### Usage

```
plotOntoTree(
  ont,
  onts,
  plot_ancestors = TRUE,
  ont_query = NULL,
  roots = c("CL:0000548"),
  ...
\mathcal{L}
```
#### Arguments

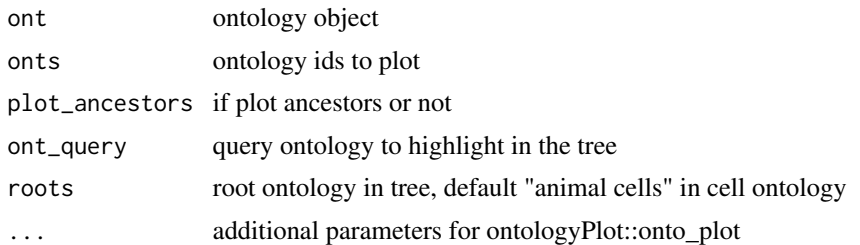

#### Value

an ontology tree plot

#### Examples

```
## Not run:
plotOntoTree(ont = ont, onts = c("CL:0000066", "CL:0000082"), ont_query = c("CL:0000082"))
```
## End(Not run)

# <span id="page-11-0"></span>Index

check\_ontology\_translate, [2](#page-1-0)

fill\_query, [3](#page-2-0)

getOntologyId, [3](#page-2-0) getOntologyName, [4](#page-3-0) getOntoMapping, [4](#page-3-0) getOntoMinimal, [5](#page-4-0) getOntoMultiMapping, [6](#page-5-0) getSeuratRds, [6](#page-5-0)

ontoMinimal, [7](#page-6-0) ontoMultiMatch, [8](#page-7-0) ontoMultiMinimal, [8](#page-7-0) ontoTranslate, [9](#page-8-0)

plotMatchedOntoTree, [10](#page-9-0) plotOntoTree, [11](#page-10-0)